## Computing Progression Map

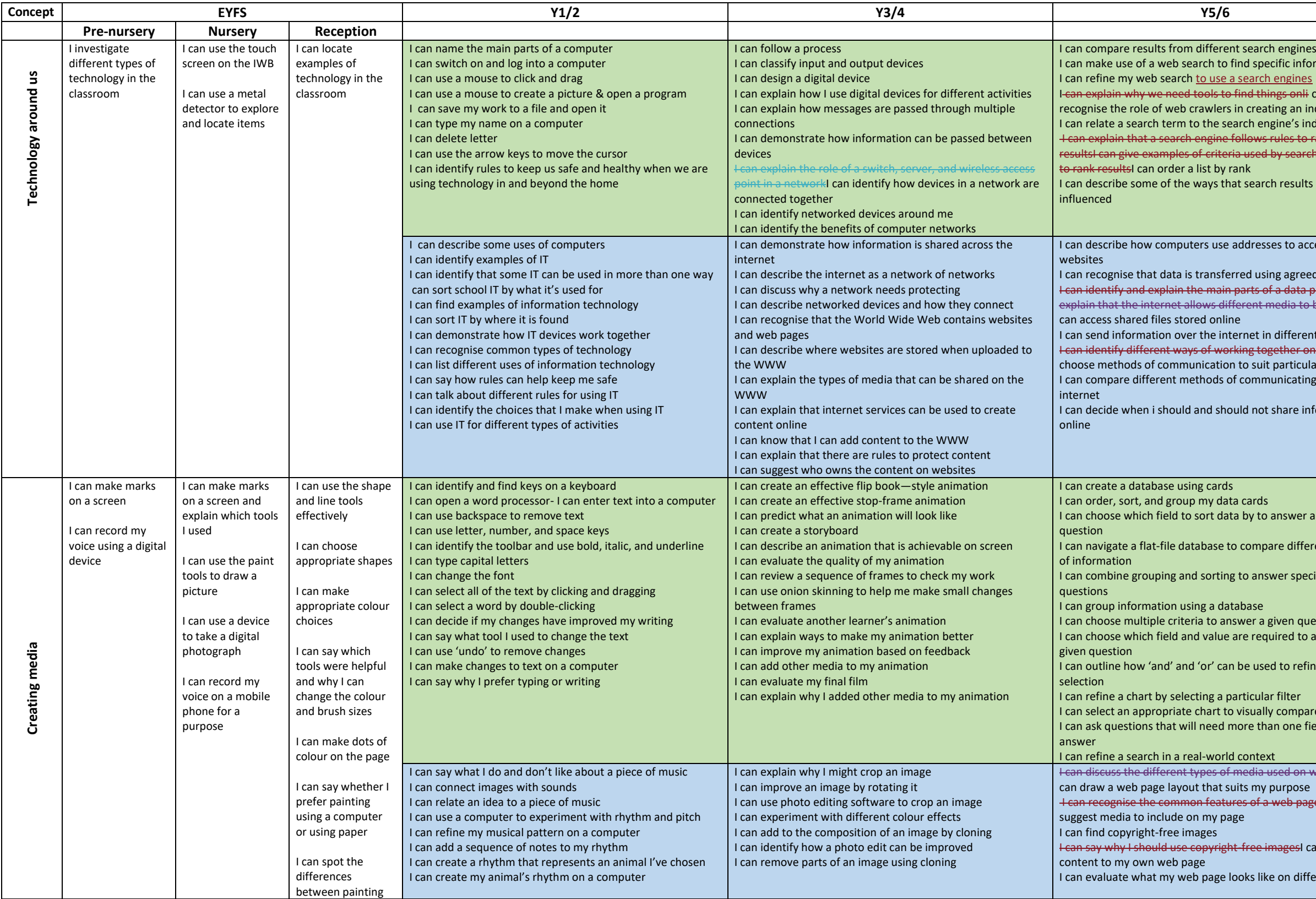

 $\overline{\phantom{a}}$ 

- $:$  information <del>onli</del> can an index e's index
- <del>i to rank</del> earch engines

sults can be

I can describe designation

I greed methods lata packetI can  $\stackrel{\cdot }{\text{ia to be shared}}$  ia to be sharedI

ferent ways er onlinel can ticular purposes cating on the

re information

wer a given

different views

 $s$  pecific

I question d to answer a

refine data

mpare data ne field to

I on websitesI

b pageI can

#### **Formatted:** Normal, Position: Horizontal: -0.51 cm, Relative to: Column

e<del>s</del>l can add

I different

## Computing Progression Map

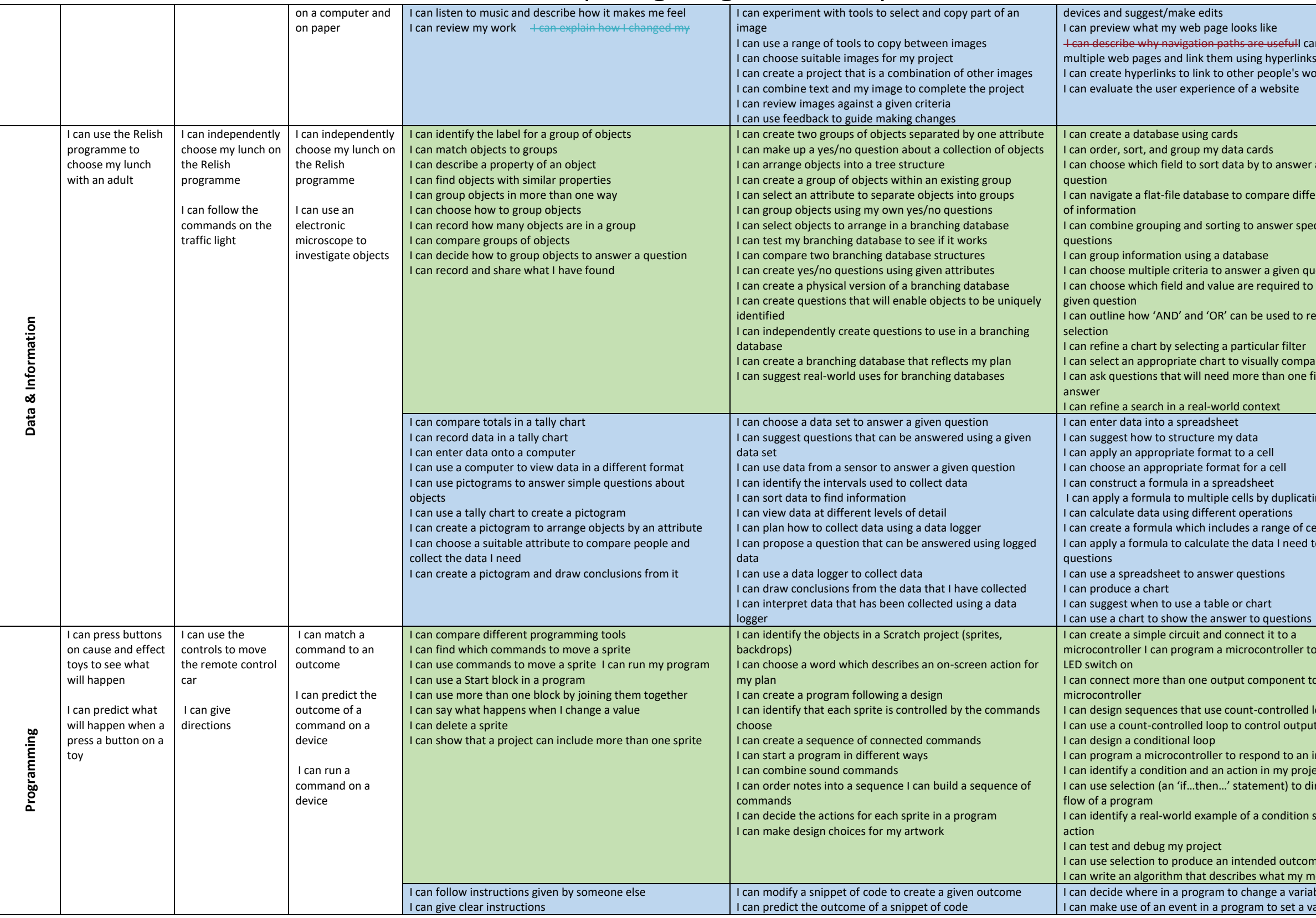

<del>II</del> can make<br>Iinks s work

wer a given

different views

specific

n question d to answer a

to refine data

mpare data ne field to

icating it

of cells ed to answer

er to make an

 $int$  to a

led loops it puts

an input project<br> to direct the

ion starting an

t come I can write an algorithm that will do ariable t a variable

# Computing Progression Map

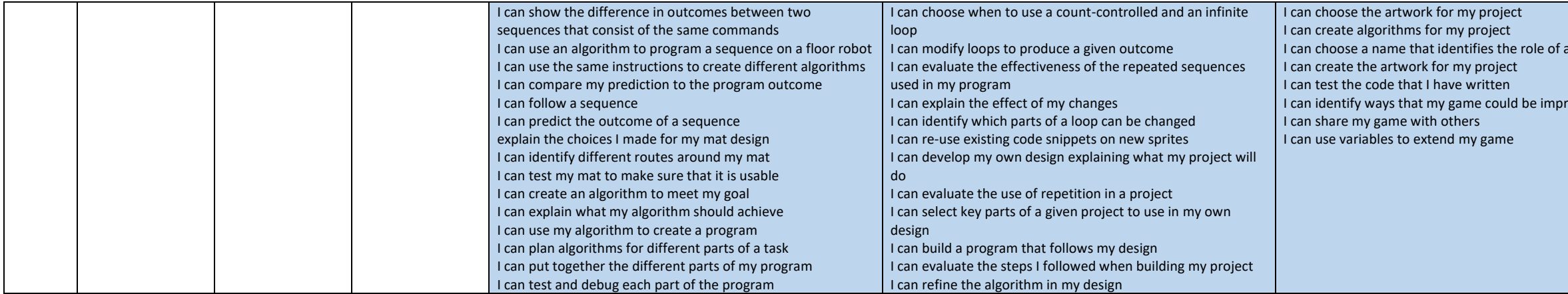

#### a variable

iroved